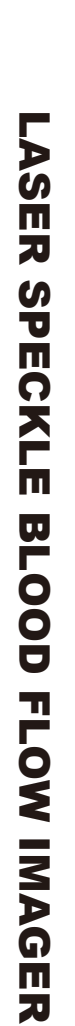

Real in Color **R**  $\overline{\mathbf{u}}$ A **Little** i<br>Indonésia<br>Indonésia M A G  $\overline{\mathbf{u}}$ 

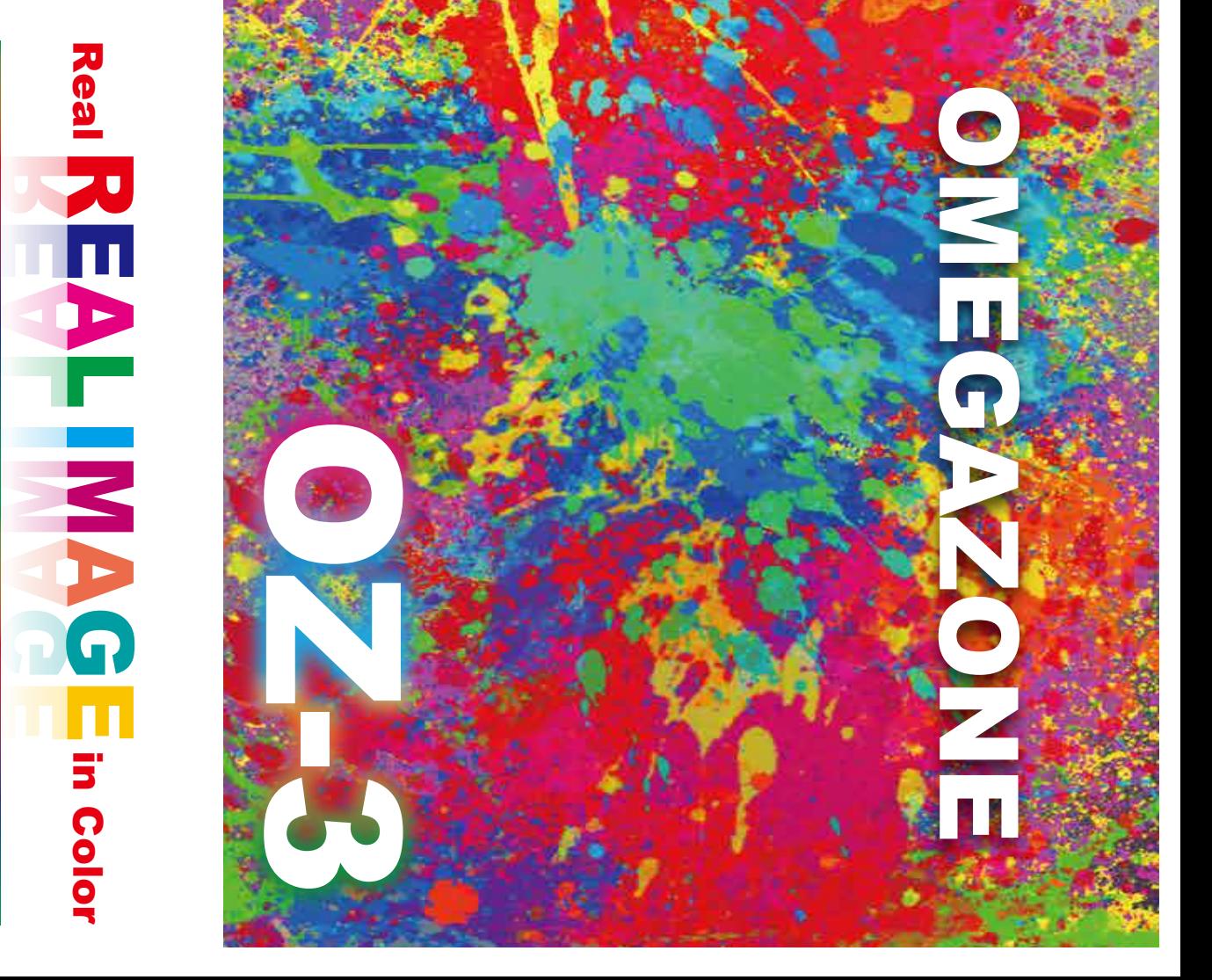

http://www.omegawave.co.jp/ http://www.omegawave.co.jp/ H<br>FK<br>: .<br>: . 2-20-3 Katamachi, Fuchu, Tokyo Japan 042-352-1173 042-352-1171

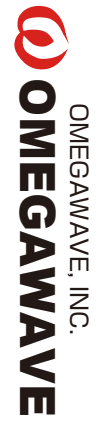

## O MEGAWAVE OMEGAWAVE

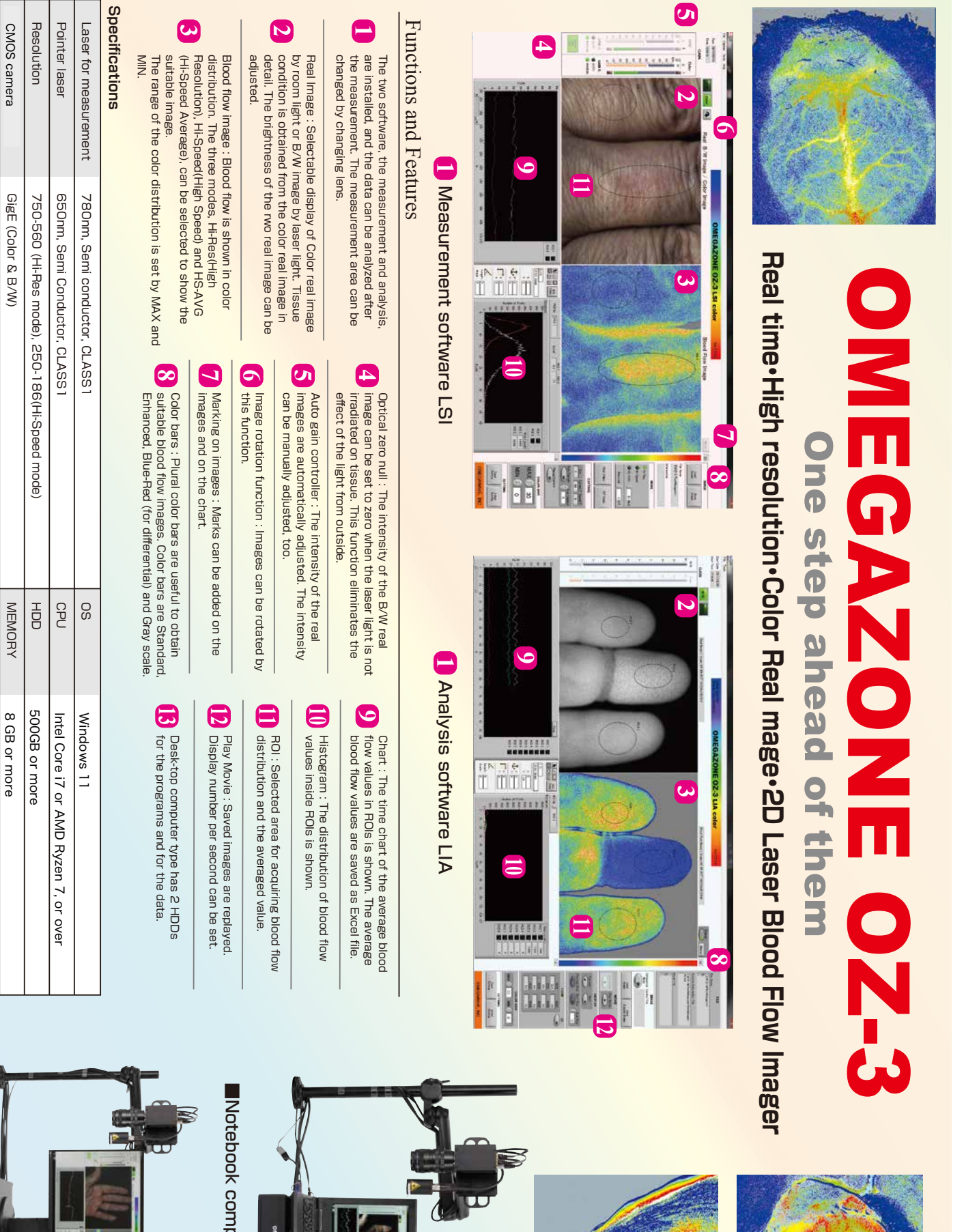

Desk-top computer type ■Desk-top computer type Notebook type : 15.6 inch (1920-1080)

Notebook type: 15.6 inch (1920-1080)

OF TO INCH (1920-120

Desktop type : 24 inchi (1920-1080)

Desktop type: 24 inchi (1920-1080)

or 16 inchi (1920-1200)

or 16 inchi (1920-1200)

DISPLAY

**DISPLAY** 

Principle

Principle

Reduced Speckle Image

Reduced Speckle Image

Hi-Res : about 1 images/sec Hi-Speed : about 15 images/sec

Hi-Res: about 1 images/sec Hi-Speed: about 15 images/sec

30 frames / sec

30 frames / sec

Measurement rate Frame rate

Measurement rate Frame rate

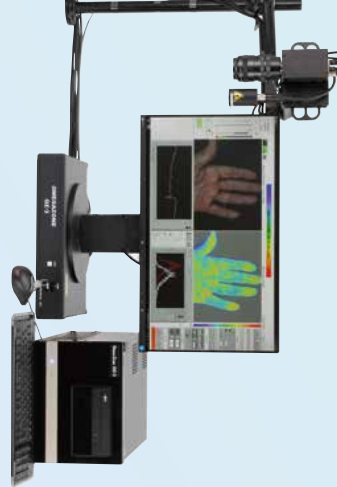

Notebook computer type ■Notebook computer type

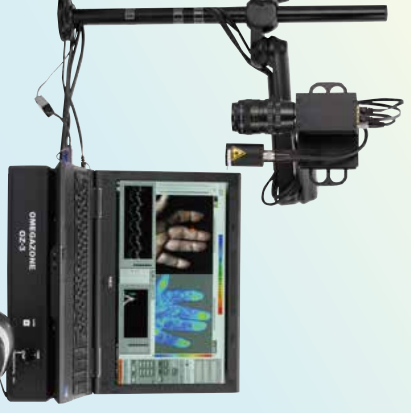